Pham 1925

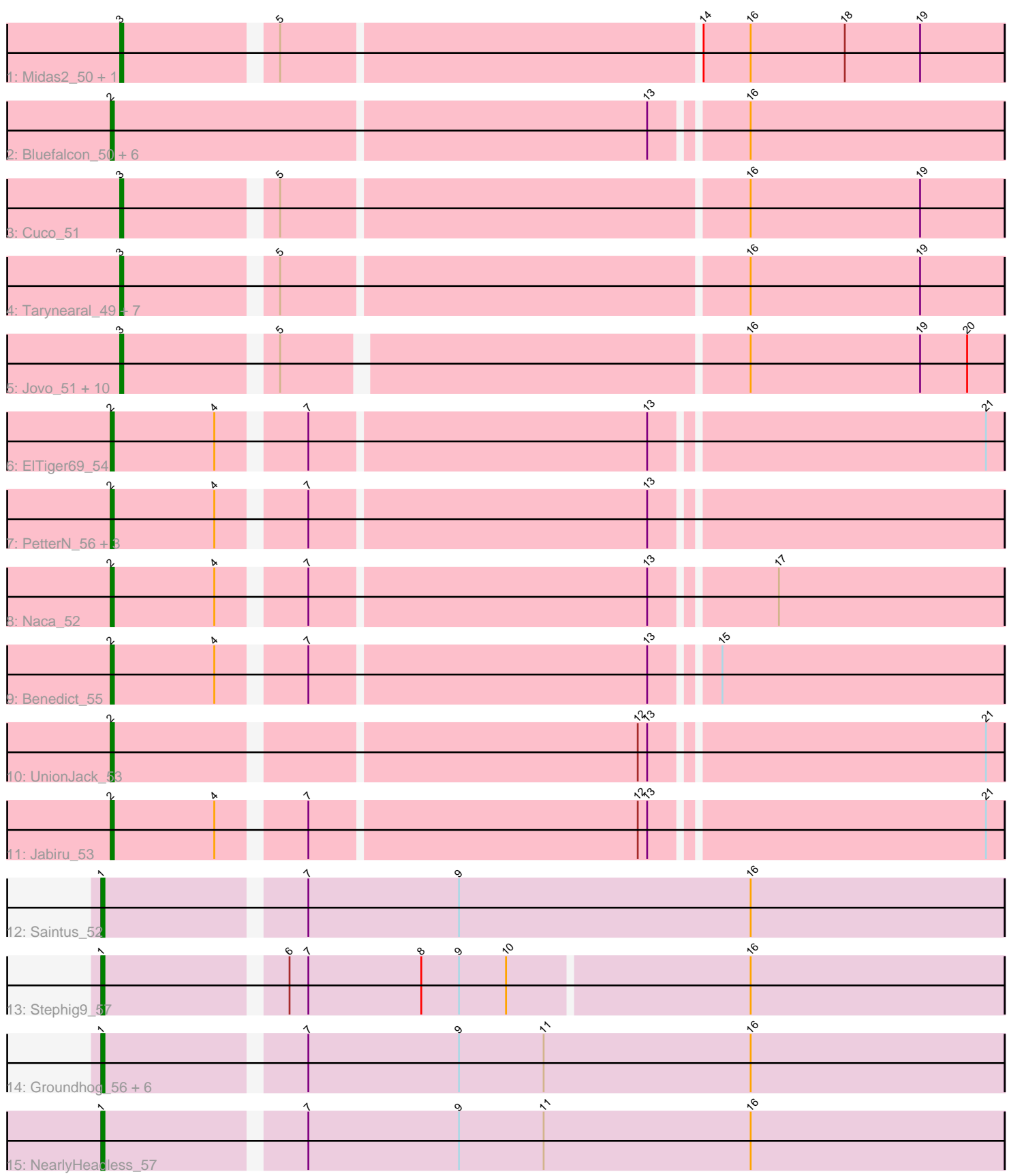

Note: Tracks are now grouped by subcluster and scaled. Switching in subcluster is indicated by changes in track color. Track scale is now set by default to display the region 30 bp upstream of start 1 to 30 bp downstream of the last possible start. If this default region is judged to be packed too tightly with annotated starts, the track will be further scaled to only show that region of the ORF with annotated starts. This action will be indicated by adding "Zoomed" to the title. For starts, yellow indicates the location of called starts comprised solely of Glimmer/GeneMark auto-annotations, green indicates the location of called starts with at least 1 manual gene annotation.

# Pham 1925 Report

This analysis was run 04/28/24 on database version 559.

Pham number 1925 has 48 members, 1 are drafts.

Phages represented in each track:

• Track 1 : Midas2 50, Coog 50

• Track 2 : Bluefalcon\_50, Ghoulboy\_54, Dublin\_51, Theia\_50, SydNat\_54, Zolita\_53, MarysWell 51

- Track 3 : Cuco 51
- Track 4: Tarynearal 49, George 49, HuhtaEnerson15 51, Swirley 53,
- LittleCherry\_51, Micasa\_51, Milcery\_51, Bonamassa\_51
- Track 5 : Jovo\_51, AgentM\_50, PickleBack\_51, Aragog\_50, Conspiracy\_51,
- Phlorence\_49, Tiger\_50, ForGetIt\_51, Discoknowium\_49, Lev2\_51, Archetta\_50
- Track 6 : ElTiger69 54
- Track 7 : PetterN 56, Chadwick 55, Scorpia 56, Airmid 52
- Track 8 : Naca 52
- Track 9 : Benedict 55
- Track 10 : UnionJack\_53
- Track 11 : Jabiru\_53
- Track 12 : Saintus 52
- Track 13 : Stephig 957
- Track 14 : Groundhog\_56, Astro\_57, Roary\_58, Expelliarmus\_55, Dixon\_56,
- Danforth 57, Smeadley 57
- Track 15 : NearlyHeadless\_57

#### **Summary of Final Annotations (See graph section above for start numbers):**

The start number called the most often in the published annotations is 3, it was called in 21 of the 47 non-draft genes in the pham.

Genes that call this "Most Annotated" start:

• AgentM\_50, Aragog\_50, Archetta\_50, Bonamassa\_51, Conspiracy\_51, Coog\_50, Cuco\_51, Discoknowium\_49, ForGetIt\_51, George\_49, HuhtaEnerson15\_51, Jovo\_51, Lev2\_51, LittleCherry\_51, Micasa\_51, Midas2\_50, Milcery\_51, Phlorence\_49, PickleBack\_51, Swirley\_53, Tarynearal\_49, Tiger\_50,

Genes that have the "Most Annotated" start but do not call it:

•

Genes that do not have the "Most Annotated" start:

• Airmid 52, Astro 57, Benedict 55, Bluefalcon 50, Chadwick 55, Danforth 57, Dixon 56, Dublin 51, ElTiger69 54, Expelliarmus 55, Ghoulboy 54, Groundhog 56, Jabiru\_53, MarysWell\_51, Naca\_52, NearlyHeadless\_57, PetterN\_56, Roary\_58, Saintus 52, Scorpia 56, Smeadley 57, Stephig9 57, SydNat 54, Theia 50, UnionJack\_53, Zolita\_53,

### **Summary by start number:**

Start 1:

- Found in 10 of 48 ( 20.8% ) of genes in pham
- Manual Annotations of this start: 10 of 47
- Called 100.0% of time when present

• Phage (with cluster) where this start called: Astro\_57 (A8), Danforth\_57 (A8), Dixon\_56 (A8), Expelliarmus\_55 (A8), Groundhog\_56 (A8), NearlyHeadless\_57 (A8), Roary\_58 (A8), Saintus\_52 (A8), Smeadley\_57 (A8), Stephig9\_57 (A8),

## Start 2:

- Found in 16 of 48 ( 33.3% ) of genes in pham
- Manual Annotations of this start: 16 of 47
- Called 100.0% of time when present

• Phage (with cluster) where this start called: Airmid\_52 (A5), Benedict\_55 (A5), Bluefalcon\_50 (A5), Chadwick\_55 (A5), Dublin\_51 (A5), ElTiger69\_54 (A5), Ghoulboy\_54 (A5), Jabiru\_53 (A5), MarysWell\_51 (A5), Naca\_52 (A5), PetterN\_56 (A5), Scorpia\_56 (A5), SydNat\_54 (A5), Theia\_50 (A5), UnionJack\_53 (A5), Zolita\_53 (A5),

#### Start 3:

- Found in 22 of 48 ( 45.8% ) of genes in pham
- Manual Annotations of this start: 21 of 47
- Called 100.0% of time when present

• Phage (with cluster) where this start called: AgentM\_50 (A5), Aragog\_50 (A5), Archetta\_50 (A5), Bonamassa\_51 (A5), Conspiracy\_51 (A5), Coog\_50 (A5), Cuco\_51 (A5), Discoknowium\_49 (A5), ForGetIt\_51 (A5), George\_49 (A5), HuhtaEnerson15\_51 (A5), Jovo\_51 (A5), Lev2\_51 (A5), LittleCherry\_51 (A5), Micasa\_51 (A5), Midas2\_50 (A5), Milcery\_51 (A5), Phlorence\_49 (A5), PickleBack 51 (A5), Swirley 53 (A5), Tarynearal 49 (A5), Tiger 50 (A5),

## **Summary by clusters:**

There are 2 clusters represented in this pham: A8, A5,

Info for manual annotations of cluster A5: •Start number 2 was manually annotated 16 times for cluster A5. •Start number 3 was manually annotated 21 times for cluster A5.

Info for manual annotations of cluster A8:

•Start number 1 was manually annotated 10 times for cluster A8.

**Gene Information:**

Gene: AgentM\_50 Start: 37187, Stop: 36921, Start Num: 3 Candidate Starts for AgentM\_50: (Start: 3 @37187 has 21 MA's), (5, 37142), (16, 37001), (19, 36947), (20, 36932), Gene: Airmid\_52 Start: 37331, Stop: 37062, Start Num: 2 Candidate Starts for Airmid\_52: (Start: 2 @37331 has 16 MA's), (4, 37298), (7, 37274), (13, 37169), Gene: Aragog\_50 Start: 37207, Stop: 36941, Start Num: 3 Candidate Starts for Aragog\_50: (Start: 3 @37207 has 21 MA's), (5, 37162), (16, 37021), (19, 36967), (20, 36952), Gene: Archetta\_50 Start: 37617, Stop: 37351, Start Num: 3 Candidate Starts for Archetta\_50: (Start: 3 @37617 has 21 MA's), (5, 37572), (16, 37431), (19, 37377), (20, 37362), Gene: Astro\_57 Start: 37187, Stop: 36906, Start Num: 1 Candidate Starts for Astro\_57: (Start: 1 @37187 has 10 MA's), (7, 37127), (9, 37079), (11, 37052), (16, 36986), Gene: Benedict\_55 Start: 37579, Stop: 37310, Start Num: 2 Candidate Starts for Benedict\_55: (Start: 2 @37579 has 16 MA's), (4, 37546), (7, 37522), (13, 37417), (15, 37399), Gene: Bluefalcon\_50 Start: 37762, Stop: 37487, Start Num: 2 Candidate Starts for Bluefalcon\_50: (Start: 2 @37762 has 16 MA's), (13, 37594), (16, 37567), Gene: Bonamassa\_51 Start: 37633, Stop: 37364, Start Num: 3 Candidate Starts for Bonamassa\_51: (Start: 3 @37633 has 21 MA's), (5, 37588), (16, 37444), (19, 37390), Gene: Chadwick\_55 Start: 37420, Stop: 37151, Start Num: 2 Candidate Starts for Chadwick\_55: (Start: 2 @37420 has 16 MA's), (4, 37387), (7, 37363), (13, 37258), Gene: Conspiracy\_51 Start: 37429, Stop: 37163, Start Num: 3 Candidate Starts for Conspiracy\_51: (Start: 3 @37429 has 21 MA's), (5, 37384), (16, 37243), (19, 37189), (20, 37174), Gene: Coog\_50 Start: 37623, Stop: 37354, Start Num: 3 Candidate Starts for Coog\_50: (Start: 3 @37623 has 21 MA's), (5, 37578), (14, 37449), (16, 37434), (18, 37404), (19, 37380), Gene: Cuco\_51 Start: 37480, Stop: 37211, Start Num: 3 Candidate Starts for Cuco\_51: (Start: 3 @37480 has 21 MA's), (5, 37435), (16, 37291), (19, 37237), Gene: Danforth\_57 Start: 37250, Stop: 36969, Start Num: 1 Candidate Starts for Danforth\_57: (Start: 1 @37250 has 10 MA's), (7, 37190), (9, 37142), (11, 37115), (16, 37049), Gene: Discoknowium\_49 Start: 37096, Stop: 36830, Start Num: 3

Candidate Starts for Discoknowium\_49: (Start: 3 @37096 has 21 MA's), (5, 37051), (16, 36910), (19, 36856), (20, 36841), Gene: Dixon\_56 Start: 36770, Stop: 36489, Start Num: 1 Candidate Starts for Dixon\_56: (Start: 1 @36770 has 10 MA's), (7, 36710), (9, 36662), (11, 36635), (16, 36569), Gene: Dublin\_51 Start: 37598, Stop: 37323, Start Num: 2 Candidate Starts for Dublin\_51: (Start: 2 @37598 has 16 MA's), (13, 37430), (16, 37403), Gene: ElTiger69\_54 Start: 37555, Stop: 37286, Start Num: 2 Candidate Starts for ElTiger69\_54: (Start: 2 @37555 has 16 MA's), (4, 37522), (7, 37498), (13, 37393), (21, 37291), Gene: Expelliarmus\_55 Start: 36974, Stop: 36693, Start Num: 1 Candidate Starts for Expelliarmus\_55: (Start: 1 @36974 has 10 MA's), (7, 36914), (9, 36866), (11, 36839), (16, 36773), Gene: ForGetIt\_51 Start: 37454, Stop: 37188, Start Num: 3 Candidate Starts for ForGetIt 51: (Start: 3 @37454 has 21 MA's), (5, 37409), (16, 37268), (19, 37214), (20, 37199), Gene: George\_49 Start: 37530, Stop: 37261, Start Num: 3 Candidate Starts for George\_49: (Start: 3 @37530 has 21 MA's), (5, 37485), (16, 37341), (19, 37287), Gene: Ghoulboy\_54 Start: 38333, Stop: 38058, Start Num: 2 Candidate Starts for Ghoulboy\_54: (Start: 2 @38333 has 16 MA's), (13, 38165), (16, 38138), Gene: Groundhog\_56 Start: 37165, Stop: 36884, Start Num: 1 Candidate Starts for Groundhog\_56: (Start: 1 @37165 has 10 MA's), (7, 37105), (9, 37057), (11, 37030), (16, 36964), Gene: HuhtaEnerson15\_51 Start: 37527, Stop: 37258, Start Num: 3 Candidate Starts for HuhtaEnerson15\_51: (Start: 3 @37527 has 21 MA's), (5, 37482), (16, 37338), (19, 37284), Gene: Jabiru\_53 Start: 37434, Stop: 37165, Start Num: 2 Candidate Starts for Jabiru\_53: (Start: 2 @37434 has 16 MA's), (4, 37401), (7, 37377), (12, 37275), (13, 37272), (21, 37170), Gene: Jovo\_51 Start: 37710, Stop: 37444, Start Num: 3 Candidate Starts for Jovo\_51: (Start: 3 @37710 has 21 MA's), (5, 37665), (16, 37524), (19, 37470), (20, 37455), Gene: Lev2\_51 Start: 37342, Stop: 37076, Start Num: 3 Candidate Starts for Lev2\_51: (Start: 3 @37342 has 21 MA's), (5, 37297), (16, 37156), (19, 37102), (20, 37087), Gene: LittleCherry\_51 Start: 37547, Stop: 37278, Start Num: 3 Candidate Starts for LittleCherry\_51:

(Start: 3 @37547 has 21 MA's), (5, 37502), (16, 37358), (19, 37304),

Gene: MarysWell\_51 Start: 37841, Stop: 37566, Start Num: 2 Candidate Starts for MarysWell\_51: (Start: 2 @37841 has 16 MA's), (13, 37673), (16, 37646),

Gene: Micasa\_51 Start: 37715, Stop: 37446, Start Num: 3 Candidate Starts for Micasa\_51: (Start: 3 @37715 has 21 MA's), (5, 37670), (16, 37526), (19, 37472),

Gene: Midas2\_50 Start: 37623, Stop: 37354, Start Num: 3 Candidate Starts for Midas2\_50: (Start: 3 @37623 has 21 MA's), (5, 37578), (14, 37449), (16, 37434), (18, 37404), (19, 37380),

Gene: Milcery\_51 Start: 37498, Stop: 37229, Start Num: 3 Candidate Starts for Milcery\_51: (Start: 3 @37498 has 21 MA's), (5, 37453), (16, 37309), (19, 37255),

Gene: Naca\_52 Start: 37973, Stop: 37704, Start Num: 2 Candidate Starts for Naca\_52: (Start: 2 @37973 has 16 MA's), (4, 37940), (7, 37916), (13, 37811), (17, 37775),

Gene: NearlyHeadless\_57 Start: 37016, Stop: 36735, Start Num: 1 Candidate Starts for NearlyHeadless\_57: (Start: 1 @37016 has 10 MA's), (7, 36956), (9, 36908), (11, 36881), (16, 36815),

Gene: PetterN\_56 Start: 37588, Stop: 37319, Start Num: 2 Candidate Starts for PetterN\_56: (Start: 2 @37588 has 16 MA's), (4, 37555), (7, 37531), (13, 37426),

Gene: Phlorence\_49 Start: 37087, Stop: 36821, Start Num: 3 Candidate Starts for Phlorence\_49: (Start: 3 @37087 has 21 MA's), (5, 37042), (16, 36901), (19, 36847), (20, 36832),

Gene: PickleBack\_51 Start: 37334, Stop: 37068, Start Num: 3 Candidate Starts for PickleBack\_51: (Start: 3 @37334 has 21 MA's), (5, 37289), (16, 37148), (19, 37094), (20, 37079),

Gene: Roary\_58 Start: 37235, Stop: 36954, Start Num: 1 Candidate Starts for Roary\_58: (Start: 1 @37235 has 10 MA's), (7, 37175), (9, 37127), (11, 37100), (16, 37034),

Gene: Saintus\_52 Start: 33903, Stop: 33622, Start Num: 1 Candidate Starts for Saintus\_52: (Start: 1 @33903 has 10 MA's), (7, 33843), (9, 33795), (16, 33702),

Gene: Scorpia\_56 Start: 37647, Stop: 37378, Start Num: 2 Candidate Starts for Scorpia\_56: (Start: 2 @37647 has 16 MA's), (4, 37614), (7, 37590), (13, 37485),

Gene: Smeadley\_57 Start: 37096, Stop: 36815, Start Num: 1 Candidate Starts for Smeadley\_57: (Start: 1 @37096 has 10 MA's), (7, 37036), (9, 36988), (11, 36961), (16, 36895), Gene: Stephig9\_57 Start: 37204, Stop: 36926, Start Num: 1 Candidate Starts for Stephig9\_57: (Start: 1 @37204 has 10 MA's), (6, 37150), (7, 37144), (8, 37108), (9, 37096), (10, 37081), (16, 37006),

Gene: Swirley\_53 Start: 37703, Stop: 37434, Start Num: 3 Candidate Starts for Swirley\_53: (Start: 3 @37703 has 21 MA's), (5, 37658), (16, 37514), (19, 37460),

Gene: SydNat\_54 Start: 38342, Stop: 38067, Start Num: 2 Candidate Starts for SydNat\_54: (Start: 2 @38342 has 16 MA's), (13, 38174), (16, 38147),

Gene: Tarynearal\_49 Start: 37145, Stop: 36876, Start Num: 3 Candidate Starts for Tarynearal\_49: (Start: 3 @37145 has 21 MA's), (5, 37100), (16, 36956), (19, 36902),

Gene: Theia\_50 Start: 37819, Stop: 37544, Start Num: 2 Candidate Starts for Theia\_50: (Start: 2 @37819 has 16 MA's), (13, 37651), (16, 37624),

Gene: Tiger\_50 Start: 37008, Stop: 36742, Start Num: 3 Candidate Starts for Tiger\_50: (Start: 3 @37008 has 21 MA's), (5, 36963), (16, 36822), (19, 36768), (20, 36753),

Gene: UnionJack\_53 Start: 37152, Stop: 36883, Start Num: 2 Candidate Starts for UnionJack\_53: (Start: 2 @37152 has 16 MA's), (12, 36993), (13, 36990), (21, 36888),

Gene: Zolita\_53 Start: 38346, Stop: 38071, Start Num: 2 Candidate Starts for Zolita\_53: (Start: 2 @38346 has 16 MA's), (13, 38178), (16, 38151),